# **LIST OF FLAGS IN RDKB**

- [Code Release](#page-0-0)
- [CFLAGS](#page-0-1)
- [List of CFLAGS in RDKB ccsp & hal components \(CMF Release : rdkb-2023q4-Kirkstone\)](#page-1-0)
- [List of DISTRO flags from meta layers](#page-22-0)

### <span id="page-0-0"></span>**Code Release**

#### **rdkb-2024q1-Kirkstone**

- [cflag\\_list\\_2024q1\\_Kirkstone\\_release.txt](https://wiki.rdkcentral.com/download/attachments/193134907/cflag_list_2024q1_Kirkstone_release.txt?version=1&modificationDate=1715077050000&api=v2)
- [distroflag\\_list\\_2024q1\\_Kirkstone\\_release.txt](https://wiki.rdkcentral.com/download/attachments/193134907/distroflag_list_2024q1_Kirkstone_release.txt?version=1&modificationDate=1715077070000&api=v2)

#### **rdkb-2023q4-Kirkstone**

- [cflag\\_list\\_2023q4\\_Kirkstone\\_release.txt](https://wiki.rdkcentral.com/download/attachments/193134907/cflag_list_2023q4_Kirkstone_release.txt?version=1&modificationDate=1707290879000&api=v2)
- [distroflag\\_list\\_2023q4\\_Kirkstone\\_release.txt](https://wiki.rdkcentral.com/download/attachments/193134907/distroflag_list_2023q4_Kirkstone_release.txt?version=1&modificationDate=1707290893000&api=v2)

#### **rdkb-2023q4-dunfell**

- [cflag\\_list\\_2023q4\\_dunfell\\_release.txt](https://wiki.rdkcentral.com/download/attachments/193134907/cflag_list_2023q4_dunfell_release.txt?version=1&modificationDate=1707290435000&api=v2)
- [distroflag\\_list\\_2023q4\\_dunfell\\_release.txt](https://wiki.rdkcentral.com/download/attachments/193134907/distroflag_list_2023q4_dunfell_release.txt?version=1&modificationDate=1707290468000&api=v2)

#### **rdkb-2023q3-dunfell**

- [cflag\\_list\\_2023q3\\_release.txt](https://wiki.rdkcentral.com/download/attachments/193134907/cflag_list_2023q3_release.txt?version=2&modificationDate=1701082133000&api=v2)
- [distroflag\\_list\\_2023q3\\_release.txt](https://wiki.rdkcentral.com/download/attachments/193134907/distroflag_list_2023q3_release.txt?version=1&modificationDate=1701082158000&api=v2)

#### **rdkb-2023q2-dunfell**

- [cflag\\_list\\_2023q2\\_release.txt](https://wiki.rdkcentral.com/download/attachments/193134907/cflag_list_2023q2_release.txt?version=1&modificationDate=1692184522000&api=v2)
- [distroflag\\_list\\_2023q2\\_release.txt](https://wiki.rdkcentral.com/download/attachments/193134907/distroflag_list_2023q2_release.txt?version=1&modificationDate=1692184544000&api=v2)

#### **rdkb-2023q1-dunfell**

- [cflag\\_list\\_2023q1\\_release.txt](https://wiki.rdkcentral.com/download/attachments/193134907/cflag_list_2023q1_release.txt?version=1&modificationDate=1681107127000&api=v2)
- [distroflag\\_list\\_2023q1\\_release.txt](https://wiki.rdkcentral.com/download/attachments/193134907/distroflag_list_2023q1_release.txt?version=1&modificationDate=1681107167000&api=v2)

#### **rdkb-2022q4-dunfell**

- [cflag\\_list\\_2022q4\\_release.txt](https://wiki.rdkcentral.com/download/attachments/193134907/cflag_list_2022q4_release.txt?version=1&modificationDate=1672736152000&api=v2)
- [distroflag\\_list\\_2022q4\\_release.txt](https://wiki.rdkcentral.com/download/attachments/193134907/distroflag_list_2022q4_release.txt?version=1&modificationDate=1672736178000&api=v2)

#### **rdkb-2022q3-dunfell**

- [distroflag\\_list\\_2022q3\\_release.txt](https://wiki.rdkcentral.com/download/attachments/193134907/distroflag_list_2022q3_release.txt?version=1&modificationDate=1669995513000&api=v2)
- [cflag\\_list\\_2022q3\\_release.txt](https://wiki.rdkcentral.com/download/attachments/193134907/cflag_list_2022q3_release.txt?version=2&modificationDate=1670435936000&api=v2)

#### **rdkb-2022q1-dunfell**

- [cflag\\_list\\_2022q1\\_release.txt](https://wiki.rdkcentral.com/download/attachments/193134907/cflag_list_2022q1_release.txt?version=1&modificationDate=1652357944000&api=v2)
- [distroflag\\_list\\_2022q1\\_release.txt](https://wiki.rdkcentral.com/download/attachments/193134907/distroflag_list_2022q1_release.txt?version=1&modificationDate=1652357962000&api=v2)

# <span id="page-0-1"></span>**CFLAGS**

- CFLAGS specifies the flags to pass to the C compiler
- Flag with -D option => It means that particular flag is defined.
- **For example**: -D\_ANSC\_USER The flag ANSC\_USER is defined Flag with value assigned => It means flag is defined and assigned some value . For example: -DLOCALSTATEDIR=\"/var\" means the flag LOCALSTATEDIR is defined and assigned the value "/var"

DISTRO\_FEATURES is to enable features across your platform

**NOTE** : More details on CFLAGS and DISTRO\_FEATURES enable/disable are available at [Compile-time Build Variants Flags](https://wiki.rdkcentral.com/display/RDK/Compile-time+Build+Variants+Flags)

## <span id="page-1-0"></span>**List of CFLAGS in RDKB ccsp & hal components (CMF Release : rdkb-2023q4-Kirkstone)**

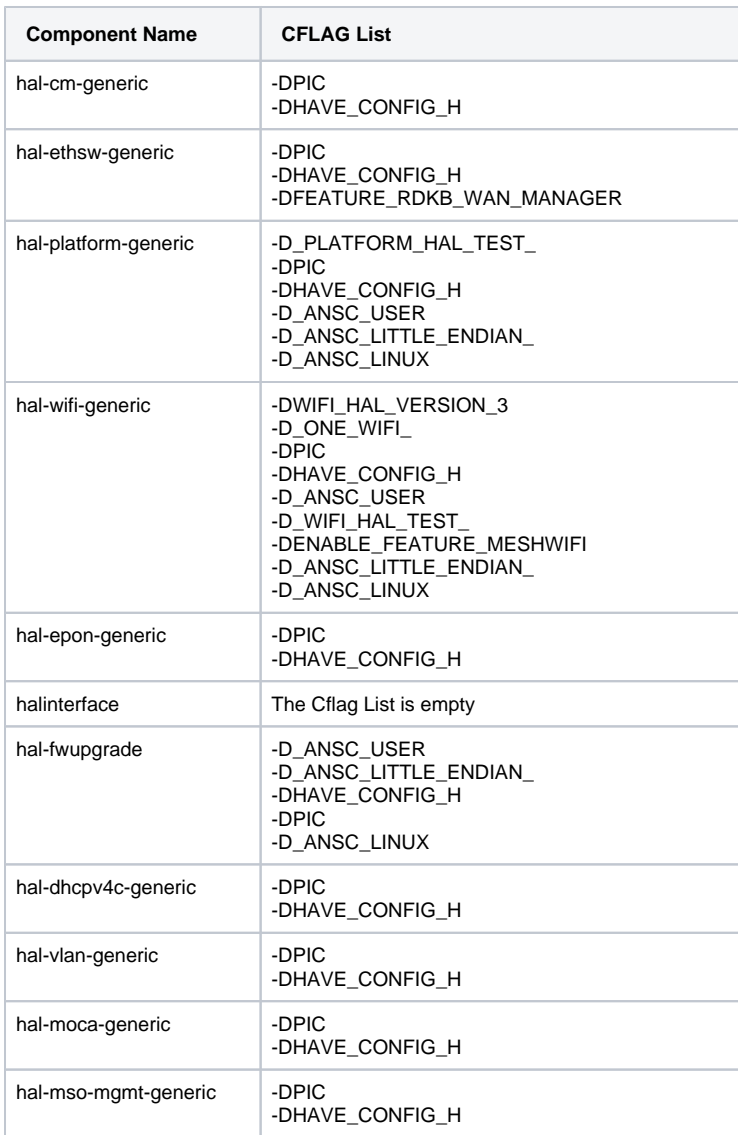

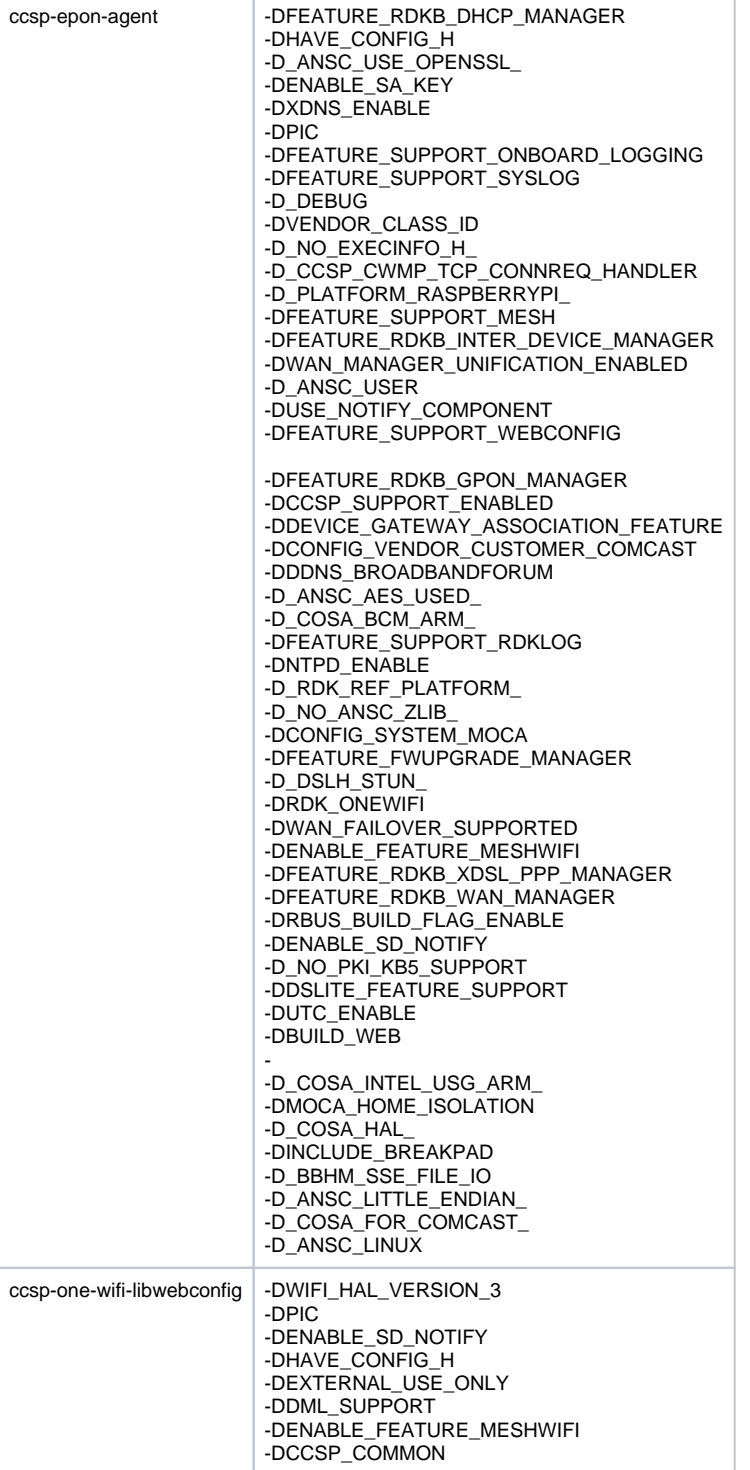

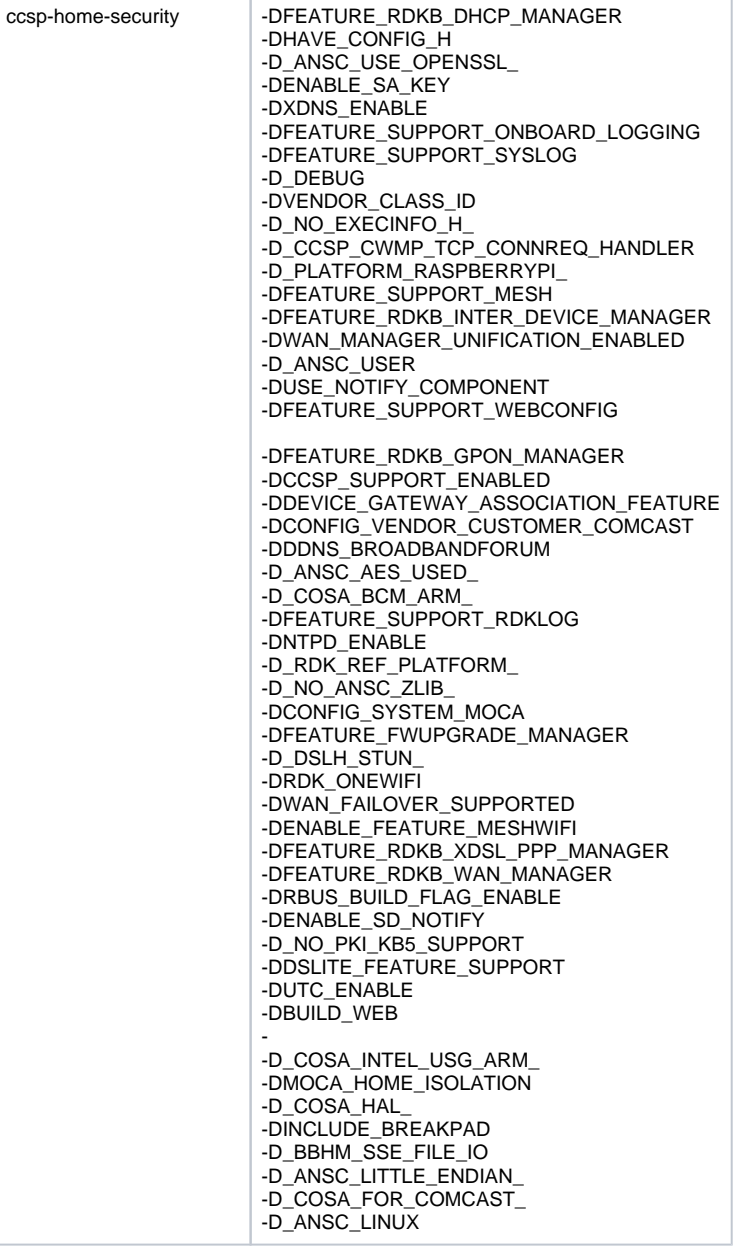

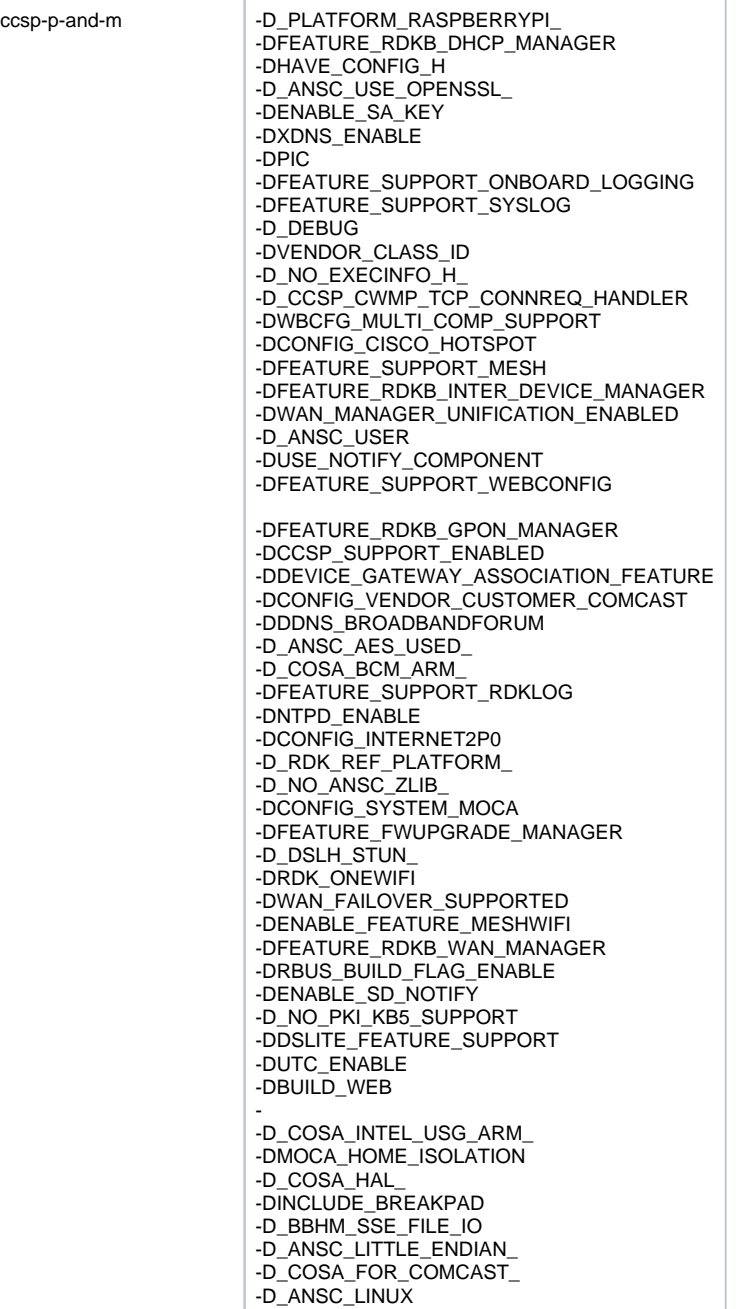

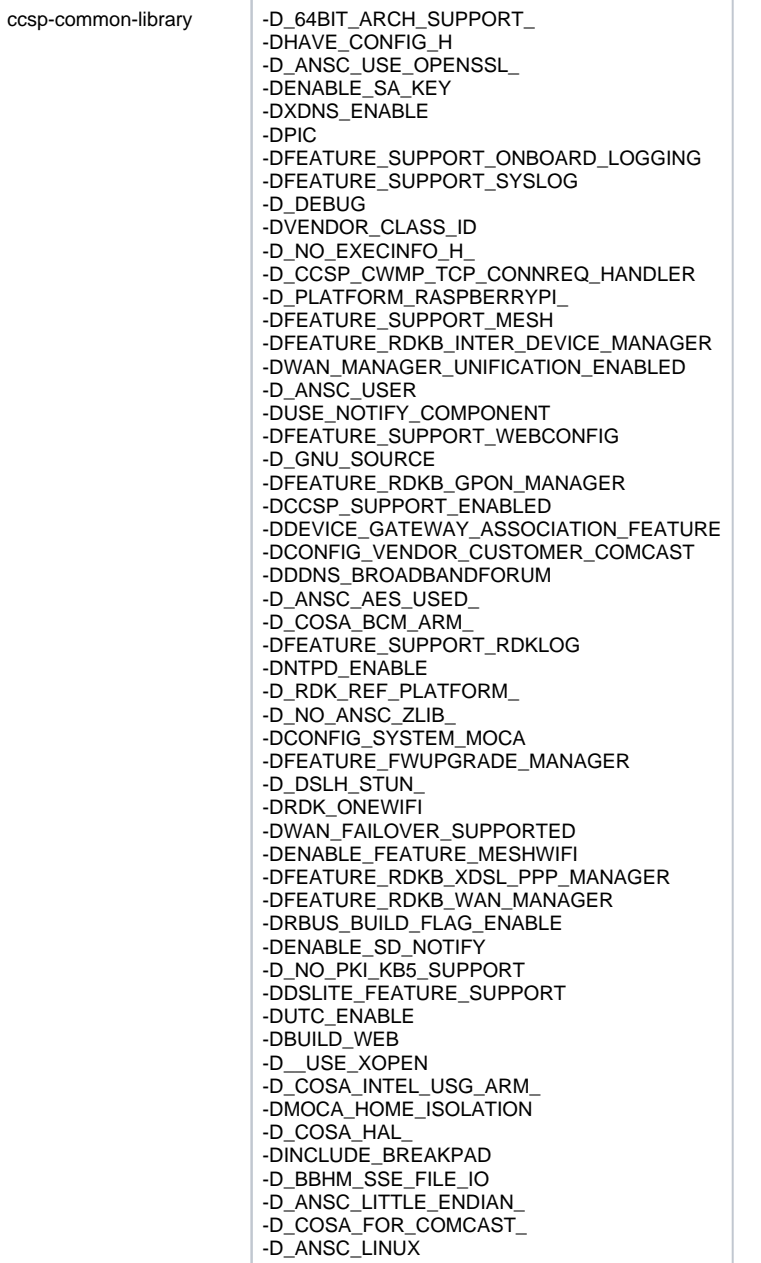

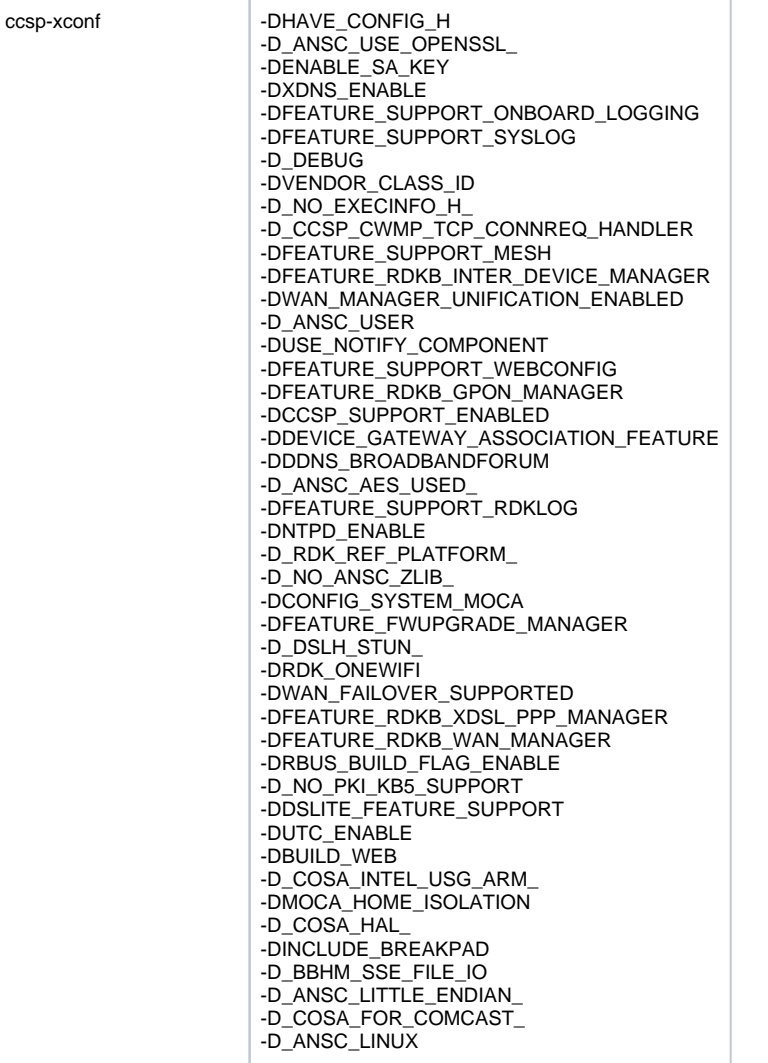

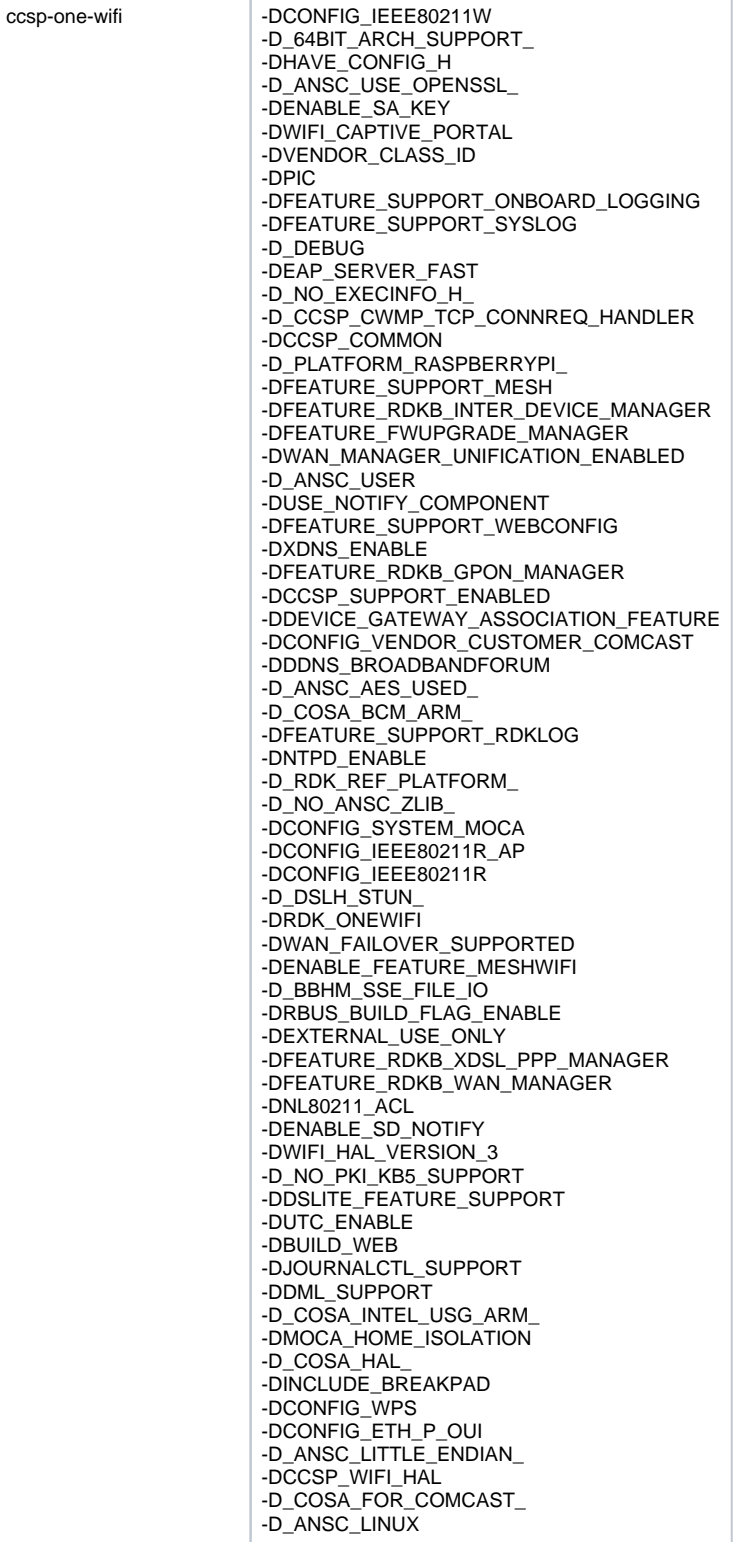

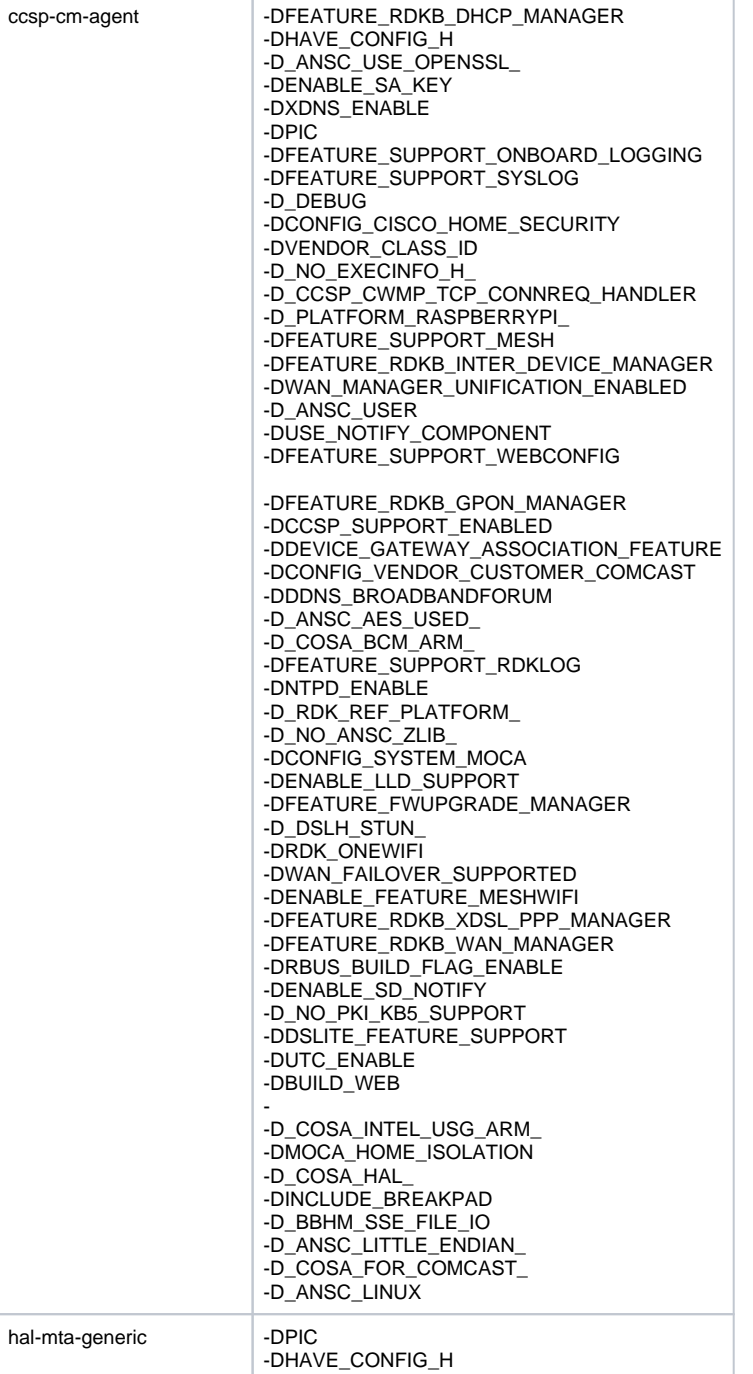

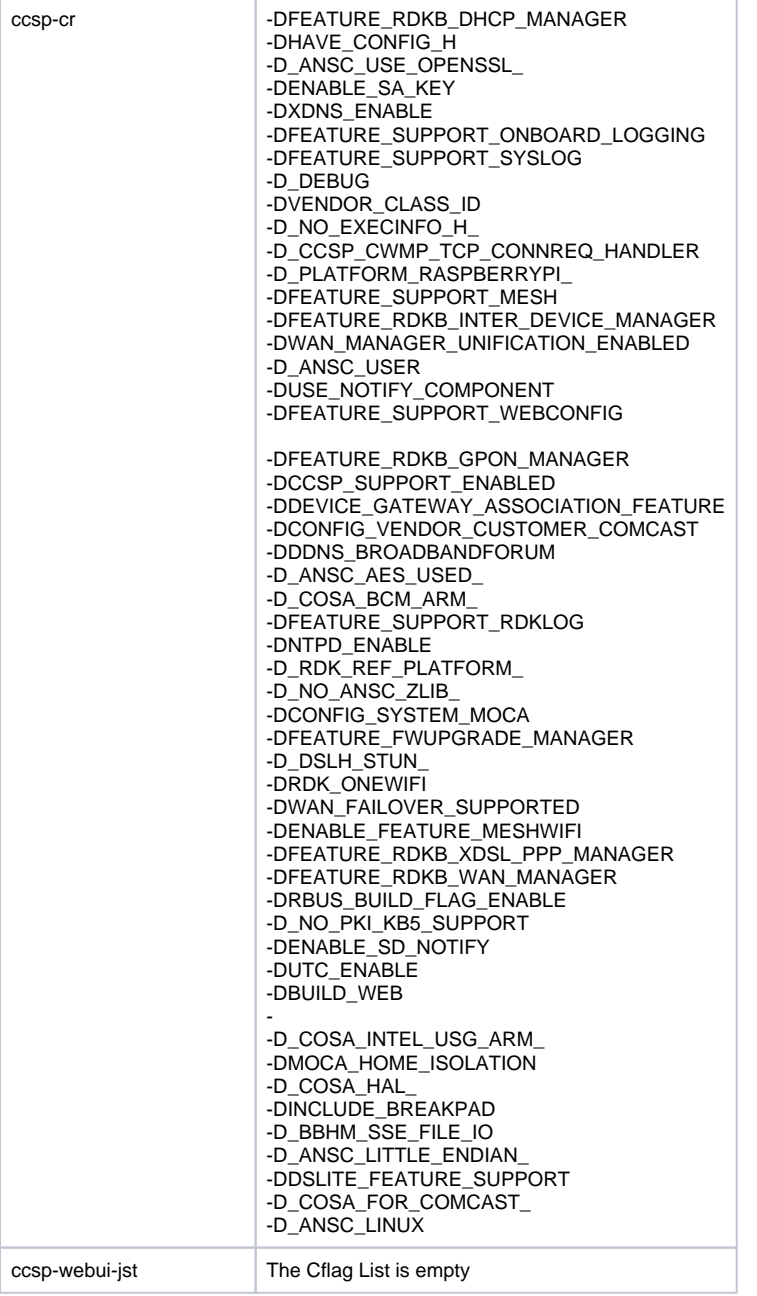

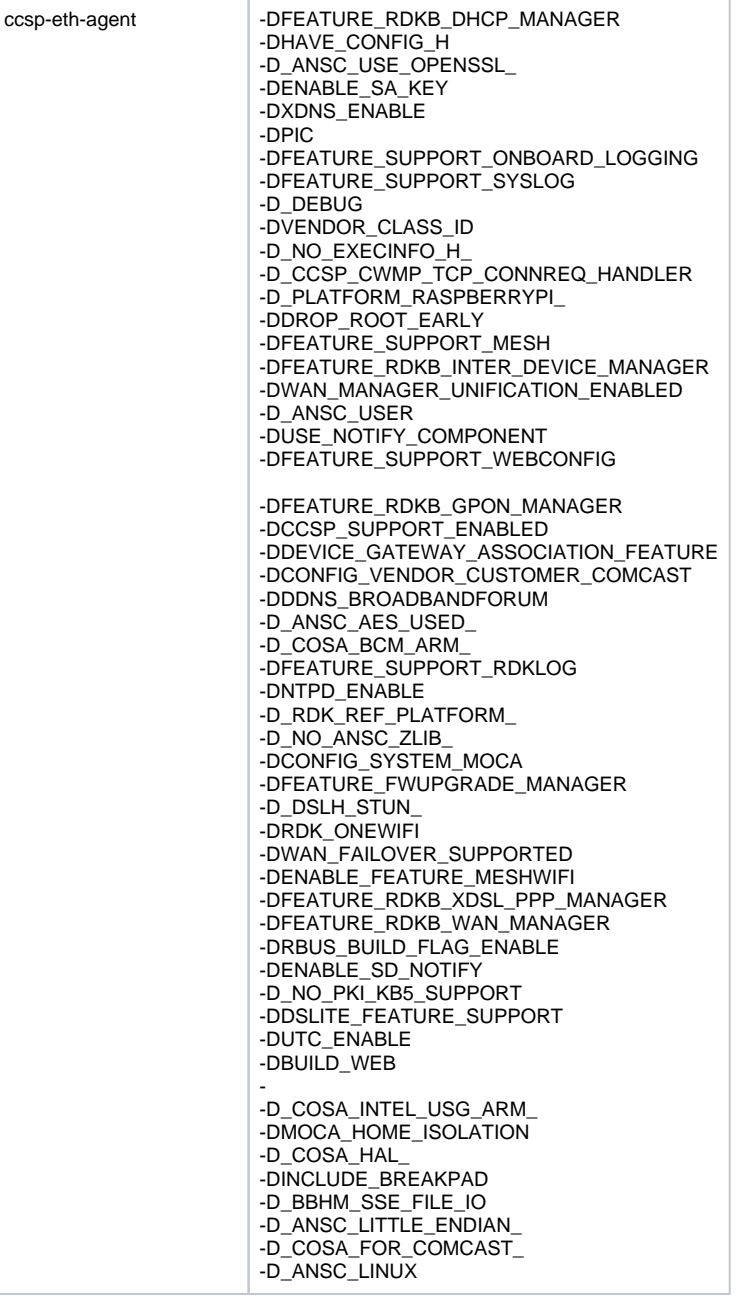

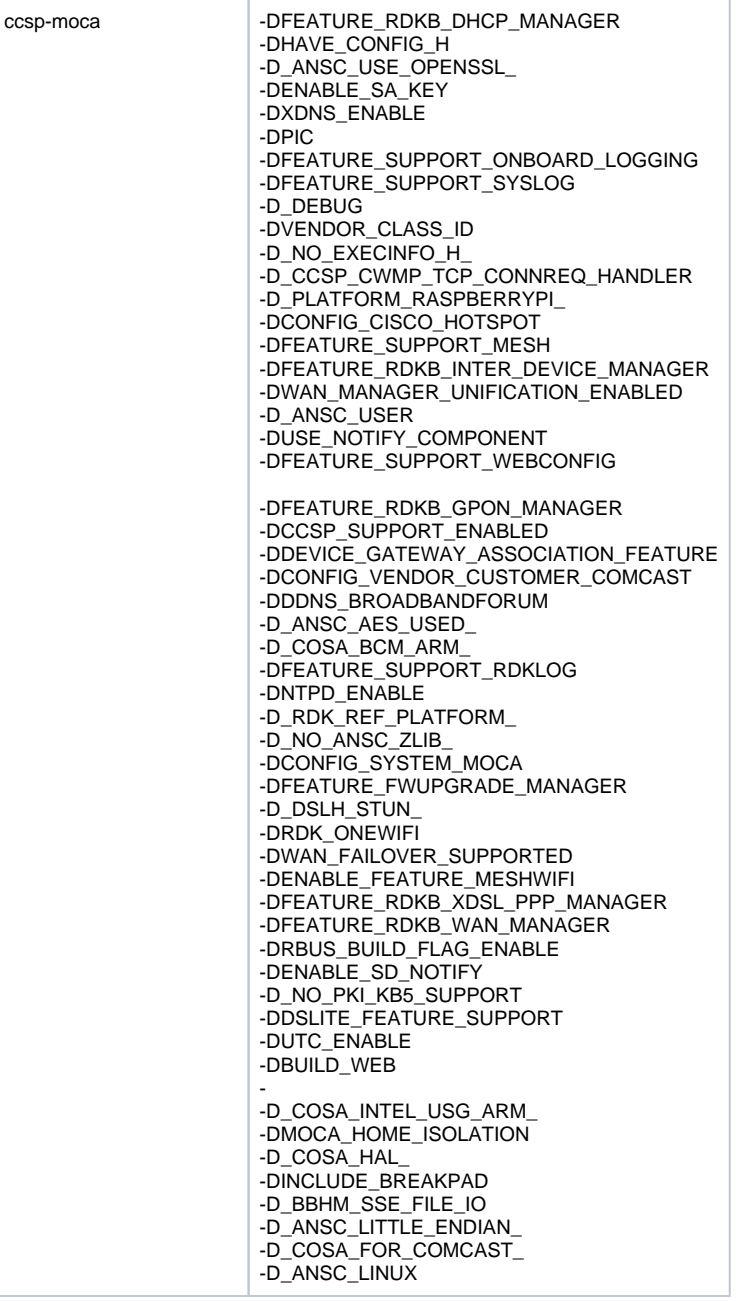

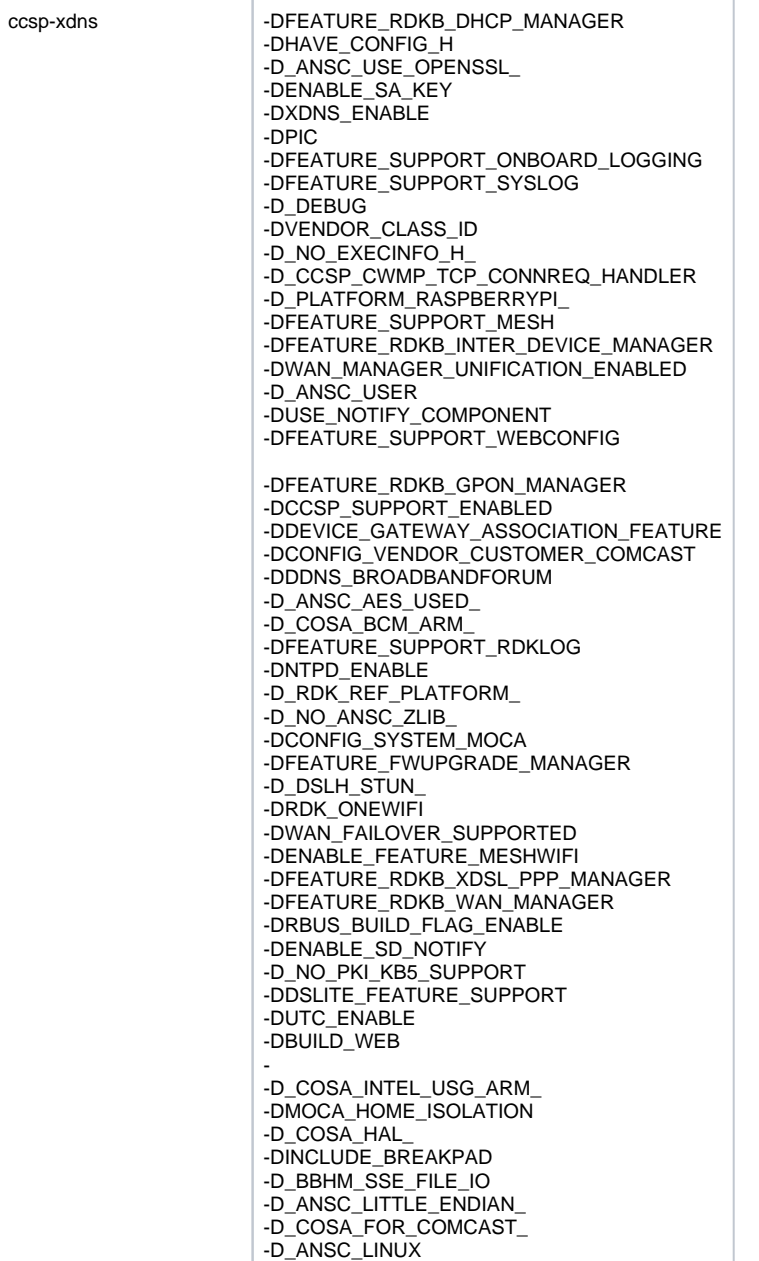

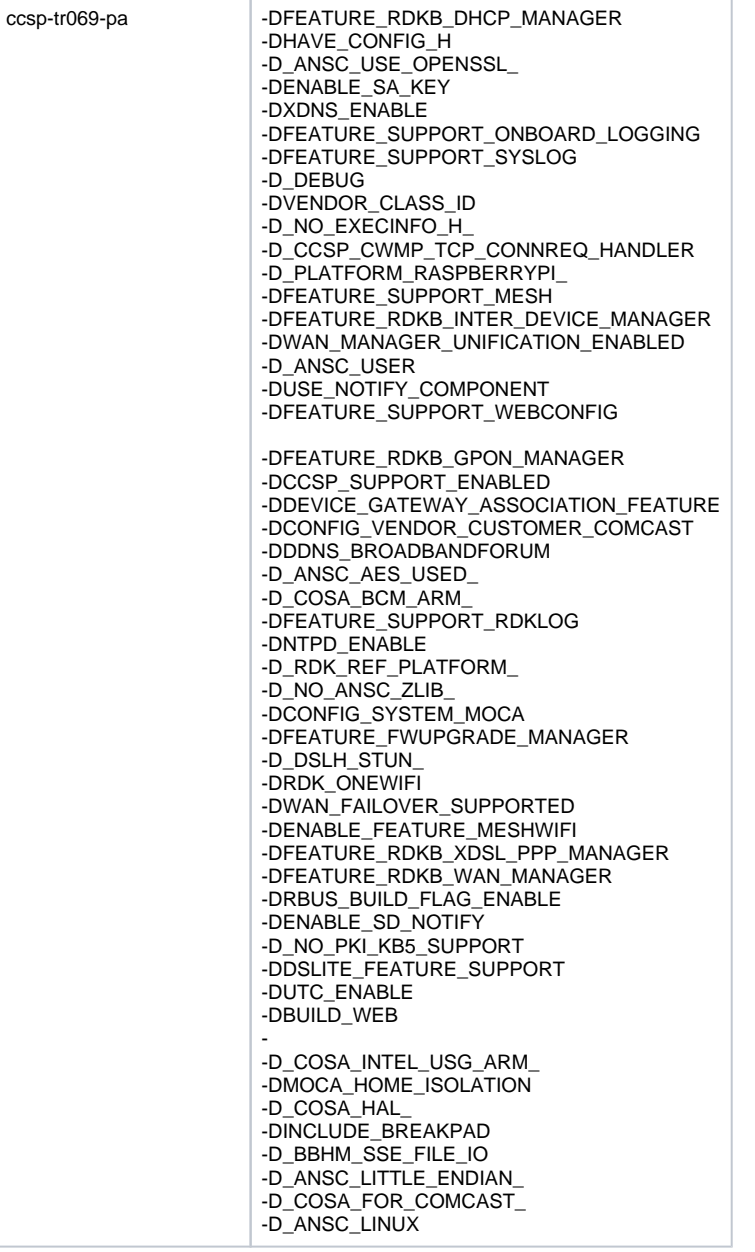

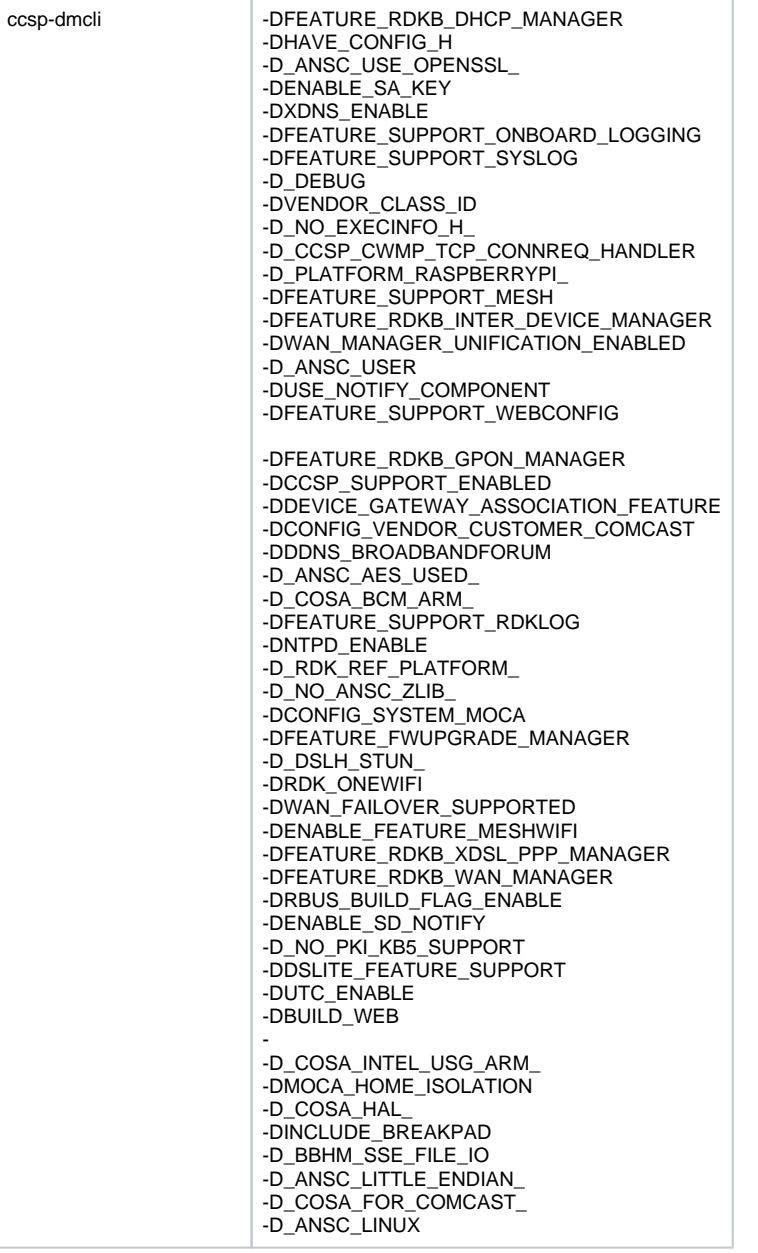

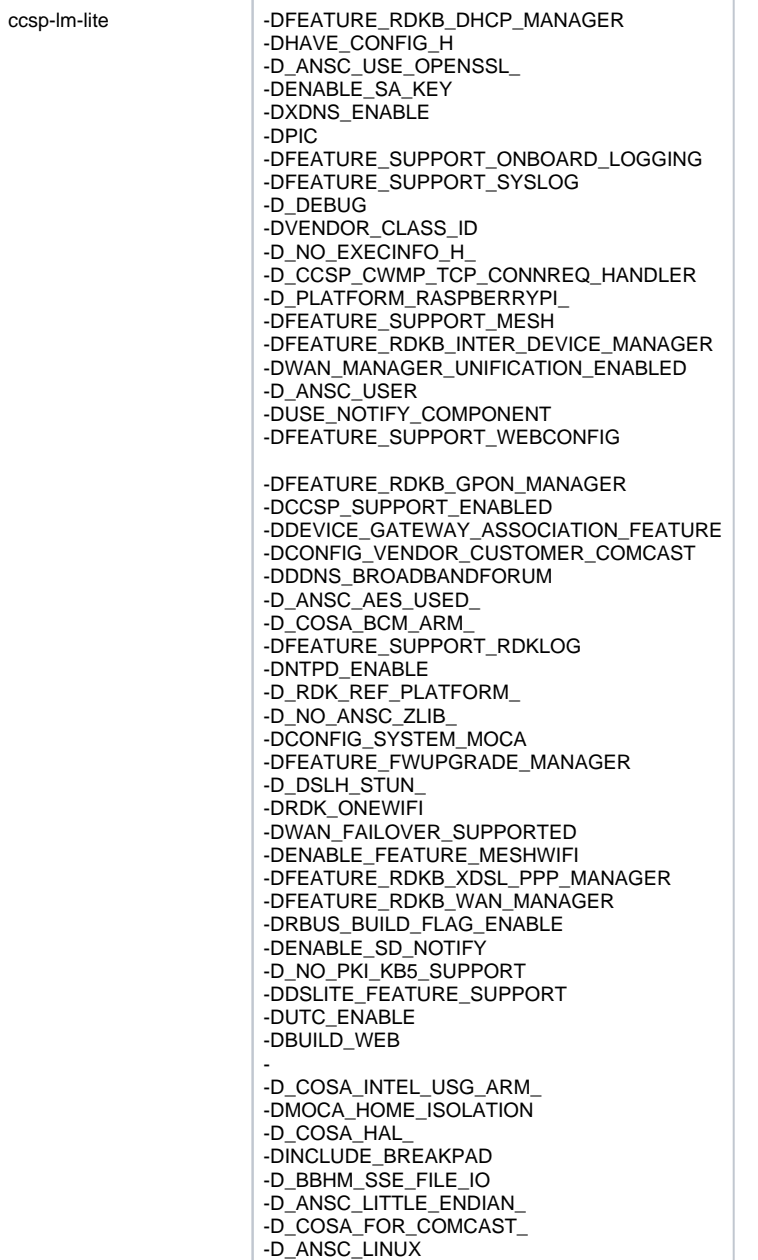

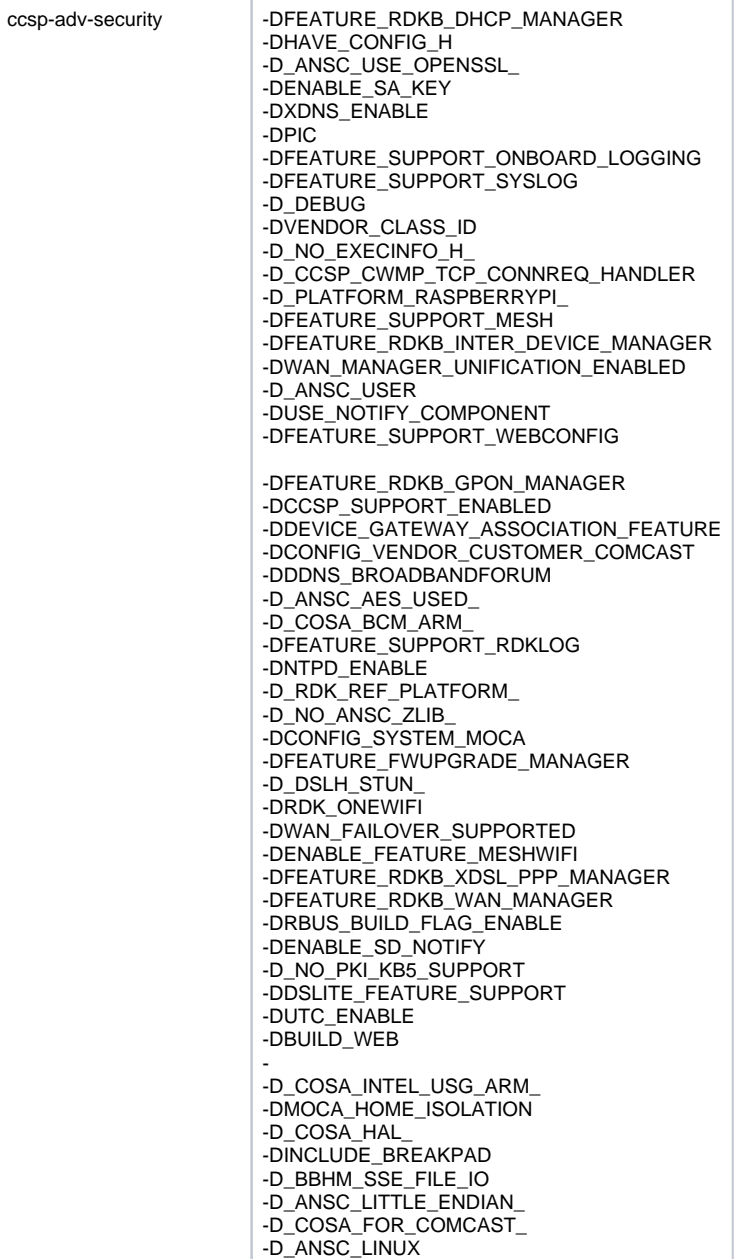

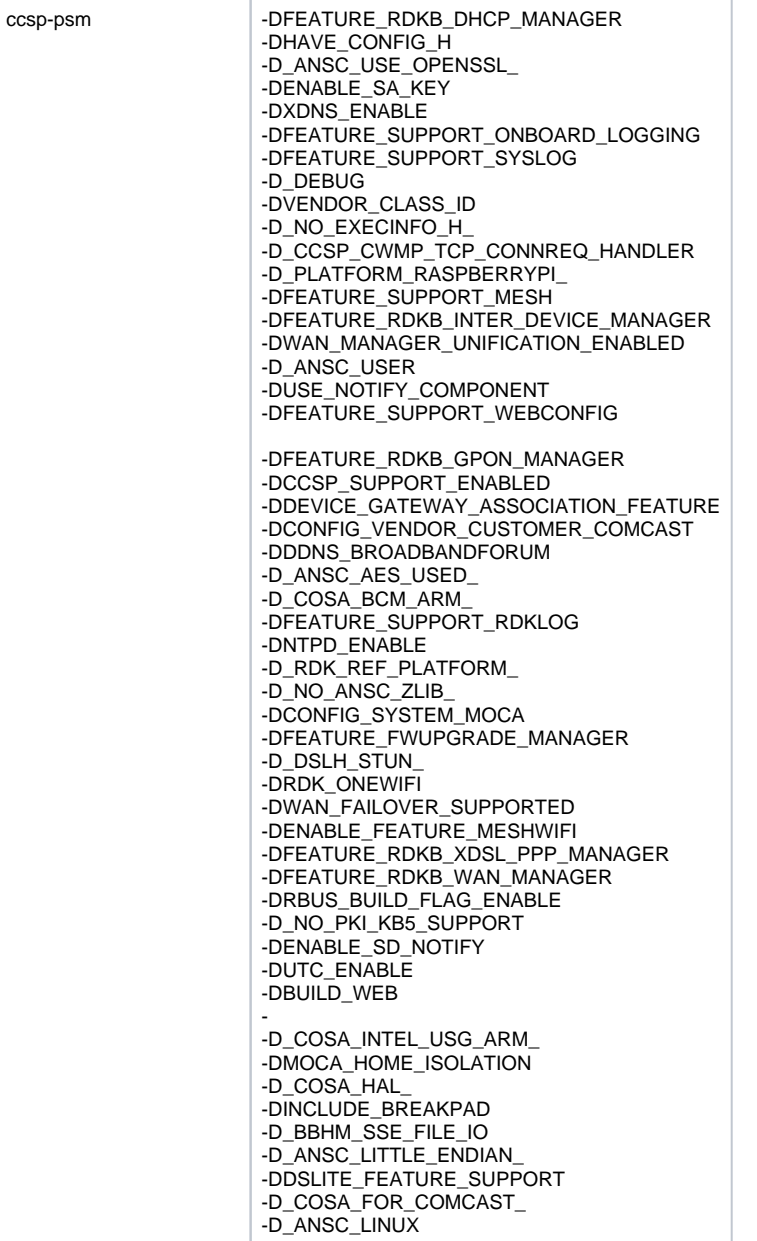

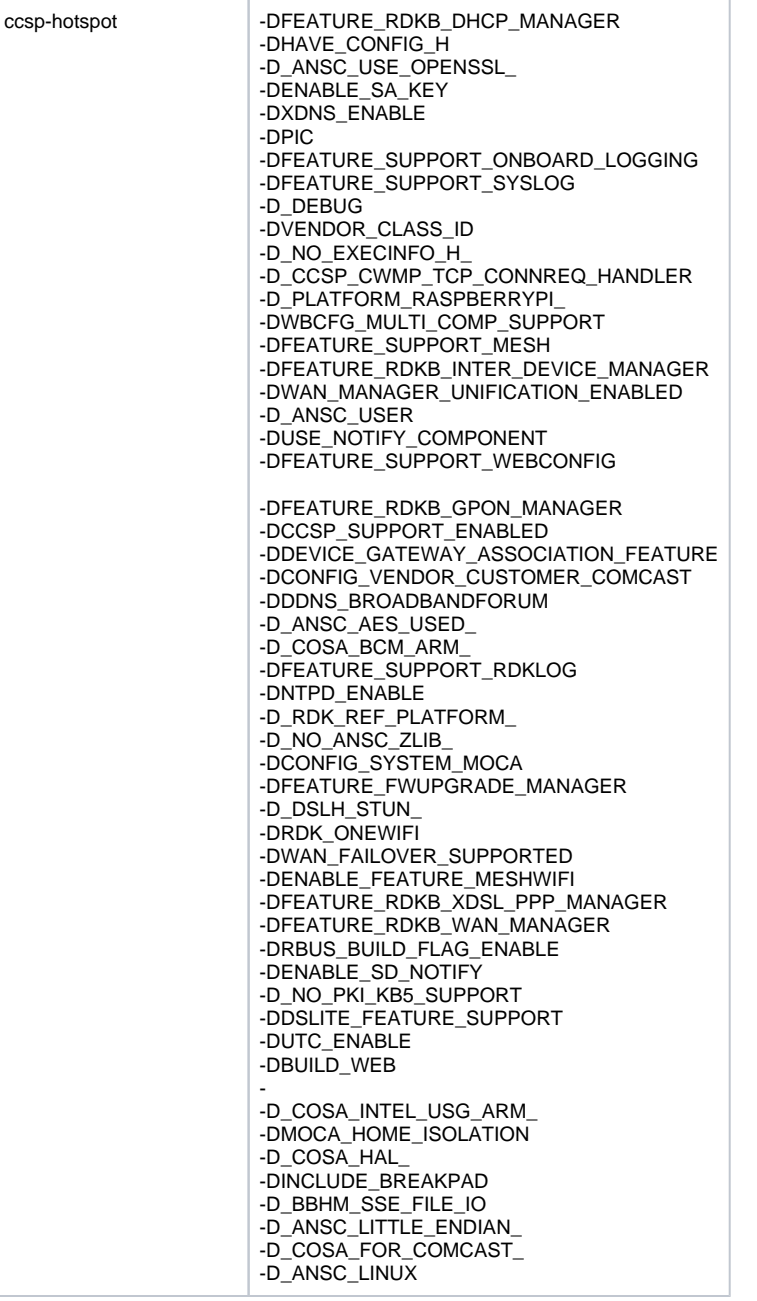

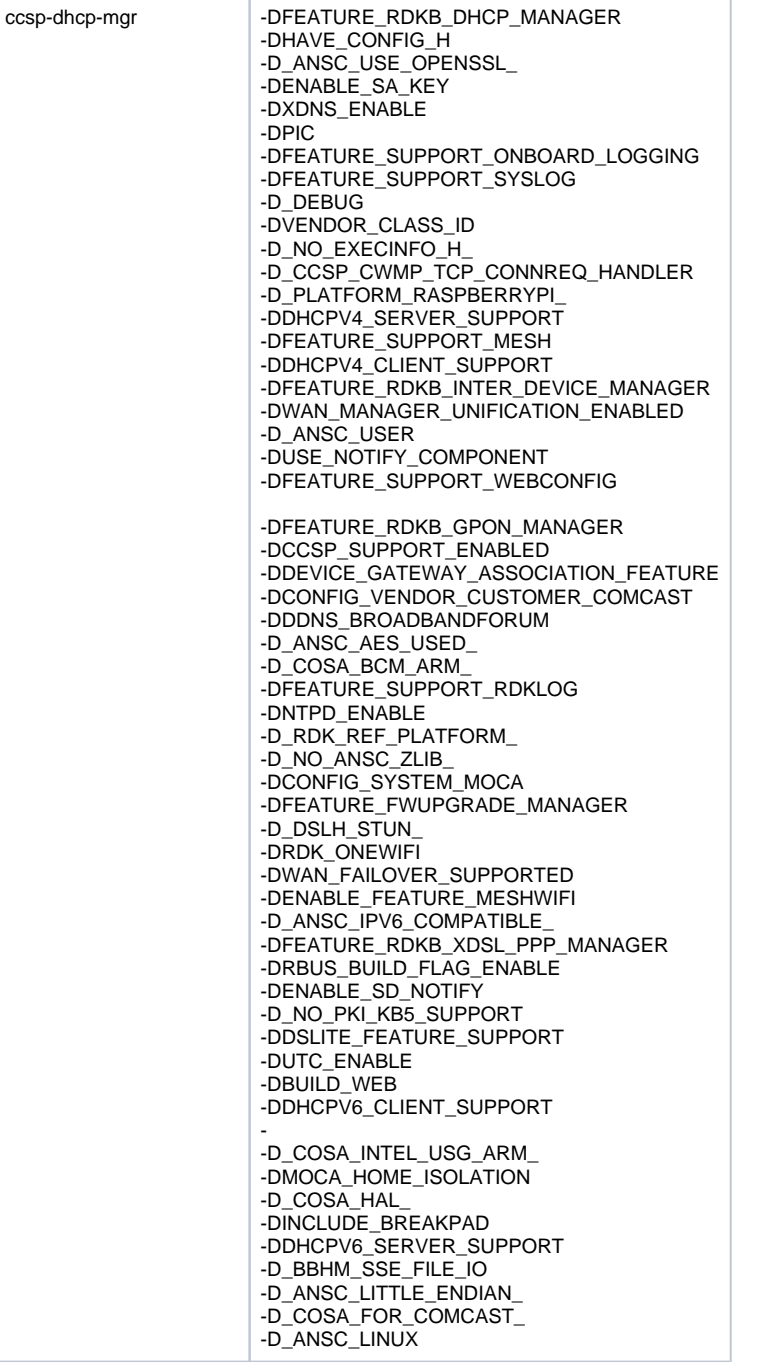

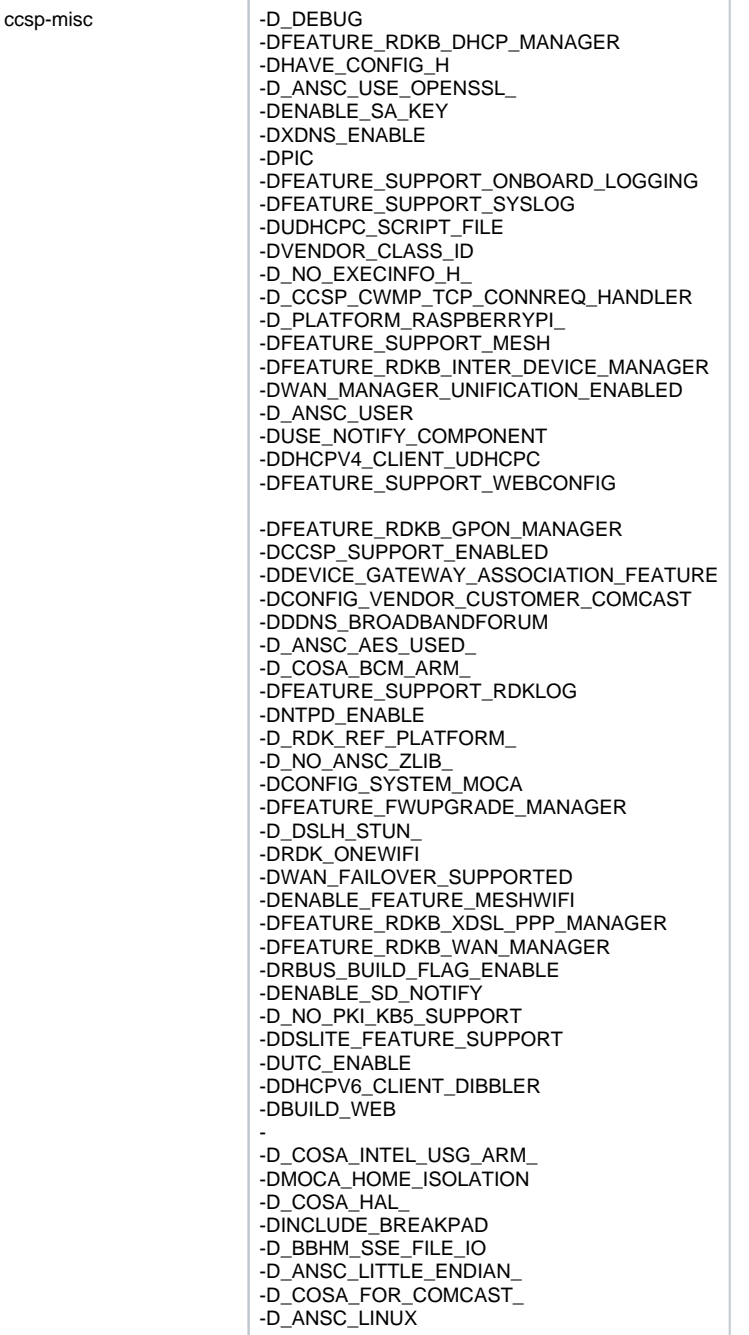

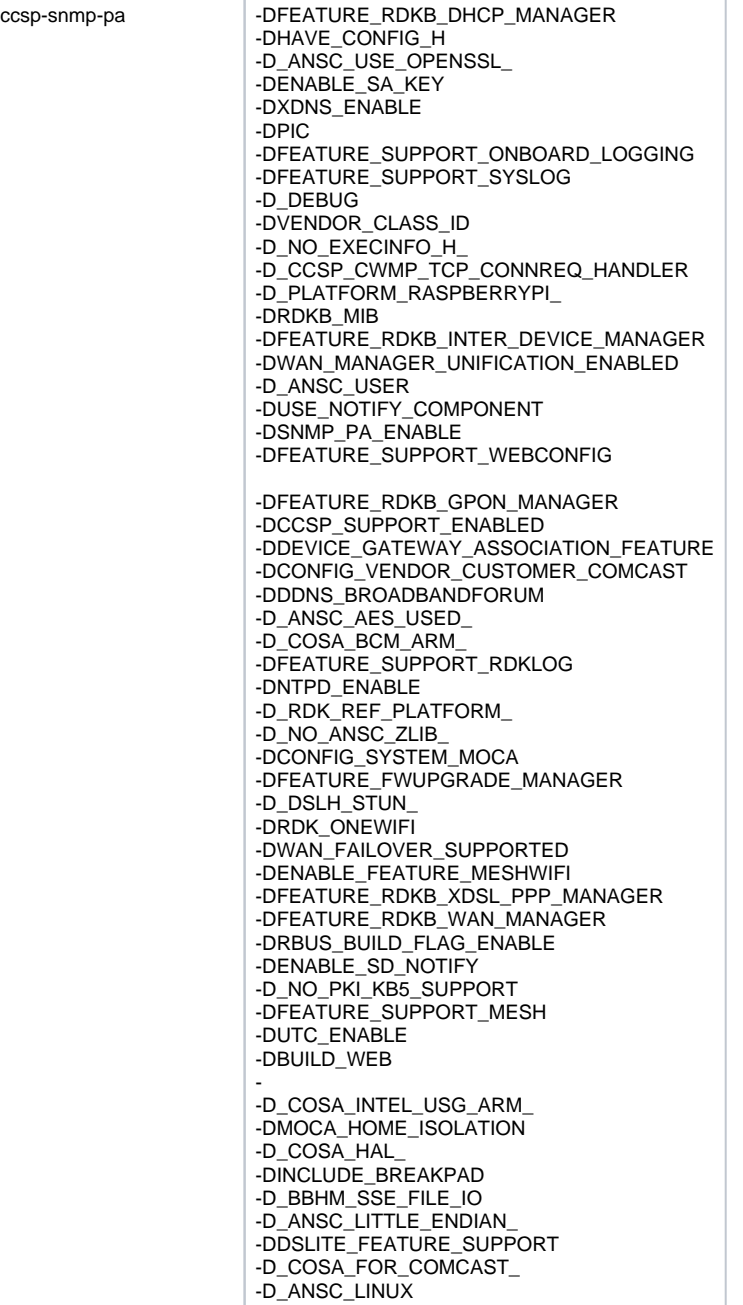

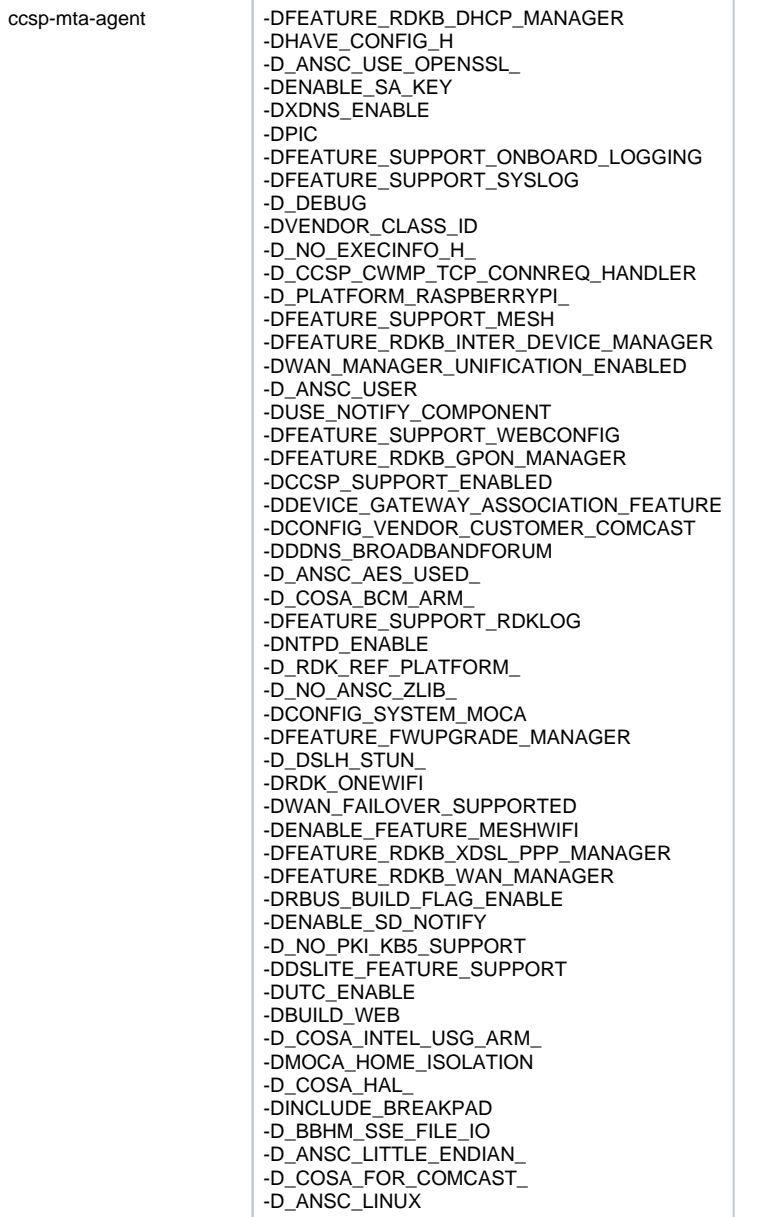

## <span id="page-22-0"></span>**List of DISTRO flags from meta layers**

DISTRO\_FEATURES\_append = " ledmgr"

#### CMF Release : [RDKB\\_2024q1\\_kirkstone](https://wiki.rdkcentral.com/display/CMF/RDKB_2024q1_kirkstone) ------------------------- --------------------------- ---------------------------------------------------- meta-cmf/conf/layer.conf DISTRO\_FEATURES\_append\_arm = " ld-is-gold" DISTRO\_FEATURES\_append\_x86 = " ld-is-gold" DISTRO\_FEATURES\_append = " virtualization" DISTRO\_FEATURES\_append\_dunfell = " dunfell" DISTRO\_FEATURES\_append\_kirkstone = " kirkstone" DISTRO\_FEATURES\_append\_dunfell = " ssl-1.1.1" ------------------------ meta-cmf-raspberrypi/setup-environment-wifiagent echo 'Appending DISTRO\_FEATURES\_append = " rdkb\_cellular\_manager" to local.conf' echo 'DISTRO\_FEATURES\_append = " rdkb\_cellular\_manager"' >> \${BUILD\_DIR}/conf/local.conf ------------------------ meta-cmf-raspberrypi/conf/distro/include/rdk-rpi.inc DISTRO\_FEATURES\_append = " wpe\_r4" DISTRO\_FEATURES\_append = " streamfs" DISTRO\_FEATURES\_append = " cobalt-plugin" DISTRO\_FEATURES\_append = " libcobalt" DISTRO\_FEATURES\_append = " parodus"

DISTRO\_FEATURES\_append = " build\_rne" DISTRO\_FEATURES\_append = " rdk-oss-ssa" DISTRO\_FEATURES\_append = " rdkshell" DISTRO\_FEATURES\_append = " offline\_apps" DISTRO\_FEATURES\_append = " systemd-disable-getty" DISTRO\_FEATURES\_append = " ctrlm" DISTRO\_FEATURES\_append = " vendor\_class\_id\_feature" DISTRO\_FEATURES\_append = " ctrlm\_voice\_sdk" DISTRO\_FEATURES\_append = " blercudaemon" DISTRO\_FEATURES\_append = " wifi" DISTRO\_FEATURES\_append = " bluetooth" DISTRO\_FEATURES\_append = " bluez5" DISTRO\_FEATURES\_append = " rialto" DISTRO\_FEATURES\_append = " rialto\_head" DISTRO\_FEATURES\_append = " rdkservice\_lisa\_head" DISTRO\_FEATURES\_append = " thunder\_security\_disable" DISTRO\_FEATURES\_append = " enable\_icrypto\_openssl" DISTRO\_FEATURES\_append = " external-cas" DISTRO\_FEATURES\_append = " build\_rfc\_enabled" DISTRO\_FEATURES\_append = " enable-fog" DISTRO\_FEATURES\_append = " storage\_sdc" DISTRO\_FEATURES\_append = " wpe-2.38" DISTRO\_FEATURES\_append = " gstreamer1\_18" DISTRO\_FEATURES\_append\_broadband = " usppa" DISTRO\_FEATURES\_append\_broadband = " dlna" DISTRO\_FEATURES\_append\_broadband = " referencepltfm " DISTRO\_FEATURES\_append\_extender = " referencepltfm " DISTRO\_FEATURES\_append\_broadband = " ipv6" DISTRO\_FEATURES\_append\_broadband = " webconfig\_bin" DISTRO\_FEATURES\_append\_broadband = " rdkb\_cellular\_manager\_mm" DISTRO\_FEATURES\_append\_broadband = " cellular\_mgr\_lite" DISTRO\_FEATURES\_append\_broadband = " cellular\_libqmi\_support" DISTRO\_FEATURES\_append\_broadband = " rdkb\_power\_manager" DISTRO\_FEATURES\_append\_broadband = " rdkb\_gpon\_manager" DISTRO\_FEATURES\_append\_broadband = " rdkb\_wan\_manager" DISTRO\_FEATURES\_append\_broadband = " rdkb\_voice\_manager\_dmltr104\_v2" DISTRO\_FEATURES\_append\_broadband = " rdkb\_xdsl\_ppp\_manager" DISTRO\_FEATURES\_append\_broadband = " fwupgrade\_manager" DISTRO\_FEATURES\_append\_broadband = " rdkb\_inter\_device\_manager" DISTRO\_FEATURES\_append\_broadband = " rdk\_ledmanager" DISTRO\_FEATURES\_append\_broadband = " WanFailOverSupportEnable" DISTRO\_FEATURES\_append\_broadband = " dslite" DISTRO\_FEATURES\_append\_broadband = " ddns\_broadband" DISTRO\_FEATURES\_append\_broadband = " device\_gateway\_association" DISTRO\_FEATURES\_append\_broadband = " halVersion3" DISTRO\_FEATURES\_append\_broadband = " easymesh-controller" DISTRO\_FEATURES\_append\_extender = " rdkb\_extender" DISTRO\_FEATURES\_append\_broadband = " core-net-lib" DISTRO\_FEATURES\_append\_broadband = " dac" DISTRO\_FEATURES\_append\_broadband = " RbusBuildFlagEnable" DISTRO\_FEATURES\_append\_broadband = " meshwifi" DISTRO\_FEATURES\_append\_broadband = " HOSTAPD\_2\_10" DISTRO\_FEATURES\_append\_broadband = " OneWifi" DISTRO\_FEATURES\_append\_broadband = " acl\_nl\_support" DISTRO\_FEATURES\_append\_broadband = " WanManagerUnificationEnable" DISTRO\_FEATURES\_append\_broadband = " CPUPROCANALYZER\_BROADBAND" DISTRO\_FEATURES\_append\_broadband = " lld\_support" DISTRO\_FEATURES\_append\_broadband = " dhcp\_manager" DISTRO\_FEATURES\_append = " enable-rdkv-bt-voice" DISTRO\_FEATURES\_append\_hybrid = " enable\_firebolt\_compliance\_tdk" DISTRO\_FEATURES\_append\_client = " enable\_firebolt\_compliance\_tdk" ------------------------ meta-cmf-raspberrypi/conf/machine/raspberrypi4-rdk-hybrid-lxc.conf DISTRO\_FEATURES\_append = " lxc-secure-containers lxc-secure-containers-video" ------------------------ meta-cmf-raspberrypi/conf/machine/raspberrypi4-rdk-broadband-bci.conf DISTRO\_FEATURES\_append = " bci" DISTRO\_FEATURES\_append = " bci\_webui\_jst" ------------------------ meta-cmf-raspberrypi/conf/machine/raspberrypi4-rdk-extender.conf DISTRO\_FEATURES\_append = " extender" ------------------------ meta-cmf-raspberrypi/conf/machine/raspberrypi-rdk-ipmc.conf DISTRO\_FEATURES\_append = " thunder\_security\_disable" ------------------------ meta-cmf-raspberrypi/setup-environment-wifiagent echo 'Appending DISTRO\_FEATURES\_remove = " rdkb\_cellular\_manager\_mm" to local.conf' echo 'DISTRO\_FEATURES\_remove = " rdkb\_cellular\_manager\_mm"' >> \${BUILD\_DIR}/conf/local.conf echo 'Appending DISTRO\_FEATURES\_remove = " OneWifi" to local.conf'

echo 'DISTRO\_FEATURES\_remove = " OneWifi"' >> \${BUILD\_DIR}/conf/local.conf echo 'Appending DISTRO\_FEATURES\_remove = " rdkb\_power\_manager" to local.conf' echo 'DISTRO\_FEATURES\_remove = " rdkb\_power\_manager"' >> \${BUILD\_DIR}/conf/local.conf echo 'Appending DISTRO\_FEATURES\_remove = " rdkb\_gpon\_manager" to local.conf' echo 'DISTRO\_FEATURES\_remove = " rdkb\_gpon\_manager"' >> \${BUILD\_DIR}/conf/local.conf echo 'Appending DISTRO\_FEATURES\_remove = " rdkb\_wan\_manager" to local.conf' echo 'DISTRO\_FEATURES\_remove = " rdkb\_wan\_manager"' >> \${BUILD\_DIR}/conf/local.conf echo 'Appending DISTRO\_FEATURES\_remove = " rdkb\_voice\_manager\_dmltr104\_v2" to local.conf' echo 'DISTRO\_FEATURES\_remove = " rdkb\_voice\_manager\_dmltr104\_v2"' >> \${BUILD\_DIR}/conf/local.conf echo 'Appending DISTRO\_FEATURES\_remove = " rdkb\_xdsl\_ppp\_manager" to local.conf' echo 'DISTRO\_FEATURES\_remove = " rdkb\_xdsl\_ppp\_manager"' >> \${BUILD\_DIR}/conf/local.conf echo 'Appending DISTRO\_FEATURES\_remove = " fwupgrade\_manager" to local.conf' echo 'DISTRO\_FEATURES\_remove = " fwupgrade\_manager" >> \${BUILD\_DIR}/conf/local.conf echo 'Appending DISTRO\_FEATURES\_remove = " rdkb\_inter\_device\_manager" to local.conf' echo 'DISTRO\_FEATURES\_remove = " rdkb\_inter\_device\_manager"' >> \${BUILD\_DIR}/conf/local.conf echo 'Appending DISTRO\_FEATURES\_remove = " rdk\_ledmanager" to local.conf' echo 'DISTRO\_FEATURES\_remove = " rdk\_ledmanager"' >> \${BUILD\_DIR}/conf/local.conf ------------------------ meta-cmf-raspberrypi/recipes-core/packagegroups/packagegroup-core-lsb.bbappend REQUIRED\_DISTRO\_FEATURES\_remove = " x11" ------------------------ meta-cmf-raspberrypi/meta-rdk/recipes-connectivity/xupnp/xupnp\_git.bbappend DISTRO\_FEATURES\_remove = " xcal\_device" ------------------------ meta-cmf-raspberrypi/conf/distro/include/rdk-rpi.inc DISTRO\_FEATURES\_remove\_aarch64 = " cobalt-plugin" #DISTRO\_FEATURES\_remove\_ipclient = " blercudaemon" DISTRO\_FEATURES\_remove = "netflix\_cryptanium" DISTRO\_FEATURES\_remove\_aarch64 = " rdk\_ledmanager" DISTRO\_FEATURES\_remove\_raspberrypi3 = " enable\_firebolt\_compliance\_tdk" DISTRO\_FEATURES\_remove\_raspberrypi3 = " ripple2.0" DISTRO\_FEATURES\_remove\_onewifi = " easymesh-controller" ------------------------ meta-cmf-raspberrypi/conf/machine/raspberrypi4-rdk-extender.conf DISTRO\_FEATURES\_remove = "telemetry2\_0" ------------------------ meta-rdk/conf/distro/rdk.conf DISTRO\_FEATURES\_append = "\${EXTRA\_BLUETOOTH\_STUFF}" DISTRO\_FEATURES\_append = " netflix\_wayland\_client" #DISTRO\_FEATURES\_append = " netflix\_essos\_client" DISTRO\_FEATURES\_append = " cpc-ca-store" ------------------------ meta-rdk/conf/distro/include/gstreamer-versions.inc DISTRO\_FEATURES\_append = " gstreamer1" ------------------------ meta-rdk/conf/distro/include/rdkb.inc DISTRO\_FEATURES\_append\_dunfell = " virtualization" DISTRO\_FEATURES\_append = " bluetooth" DISTRO\_FEATURES\_append = " bluez5" DISTRO\_FEATURES\_append\_dunfell = " logendpoints" DISTRO\_FEATURES\_append = " tigress" DISTRO\_FEATURES\_append = " rdm-versioning" DISTRO\_FEATURES\_append = " telemetry2\_0" DISTRO\_FEATURES\_append = " snmppa" DISTRO\_FEATURES\_append = " logbacktrace" DISTRO\_FEATURES\_append = " heaptrack" DISTRO\_FEATURES\_append = " safec" #DISTRO\_FEATURES\_append = " webui\_php" DISTRO\_FEATURES\_append = " webui\_jst" #DISTRO\_FEATURES\_append = " gtestapp" DISTRO\_FEATURES\_append = " redrecovery" DISTRO\_FEATURES\_append = " apparmor" ------------------------ meta-rdk/conf/distro/rdk.conf DISTRO\_FEATURES\_remove\_rpi = "directfb" DISTRO\_FEATURES\_remove\_morty = " zeroconf" DISTRO\_FEATURES\_remove = " zeroconf backtrace" DISTRO\_FEATURES\_remove := "\${@bb.utils.contains('DISTRO\_FEATURES', 'WanManagerUnificationEnable', 'dhcp\_manager', '', d)}" ------------------------ meta-rdk/conf/distro/include/rdkb.inc DISTRO\_FEATURES\_remove\_morty = " heaptrack" DISTRO\_FEATURES\_remove = "alsa" DISTRO\_FEATURES\_remove = "ext2" DISTRO\_FEATURES\_remove = "zeroconf" DISTRO\_FEATURES\_remove = "nfs" ------------------------ meta-openembedded/meta-gnome/recipes-gnome/gnome-control-center[/gnome-control-center\\_42.0.bb](http://gnome-control-center_42.0.bb) REQUIRED\_DISTRO\_FEATURES += "polkit pulseaudio systemd x11" -------------------------

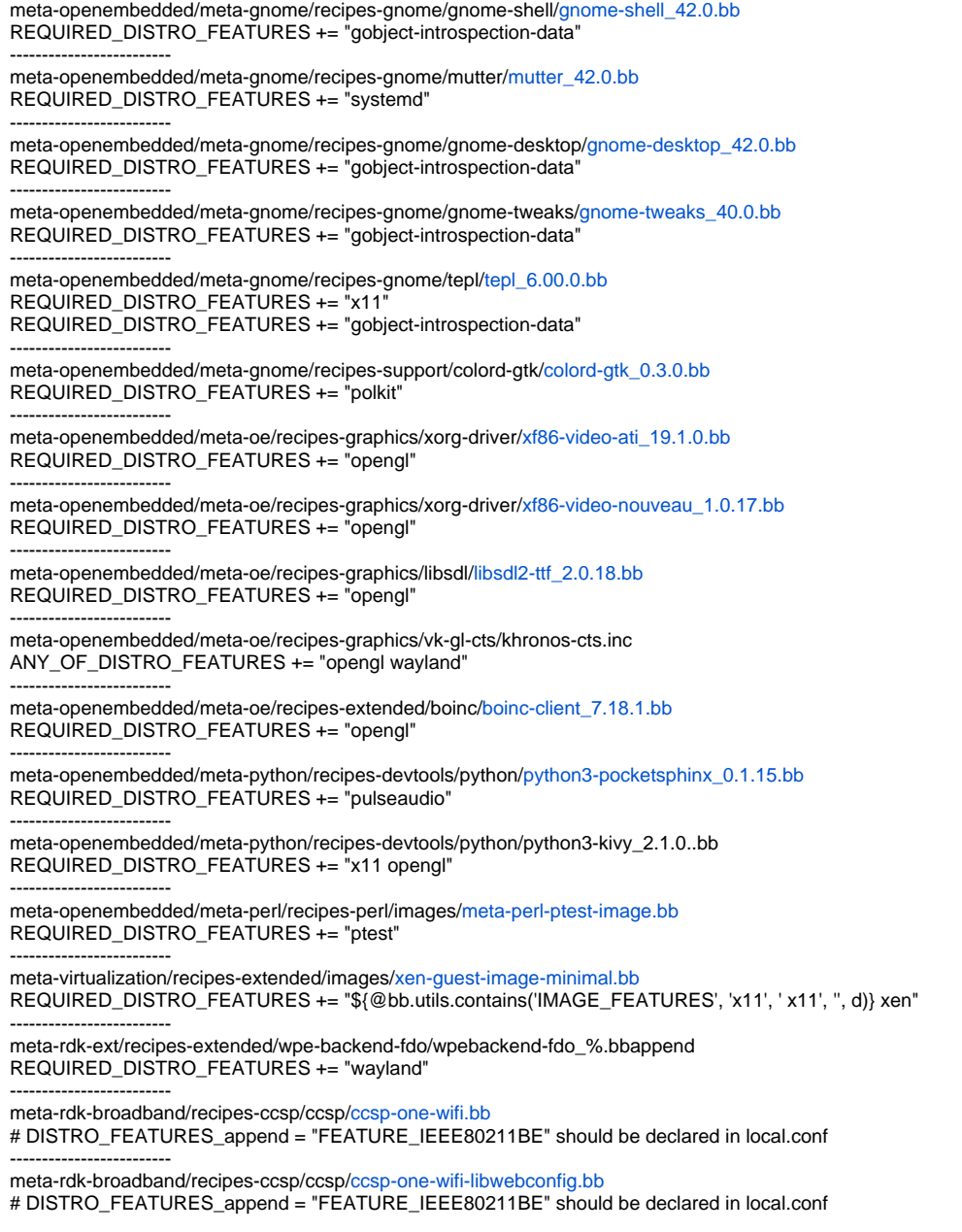